Adobe Photoshop 2021 (Version 22.4.1) Serial Key Full Version Download For PC

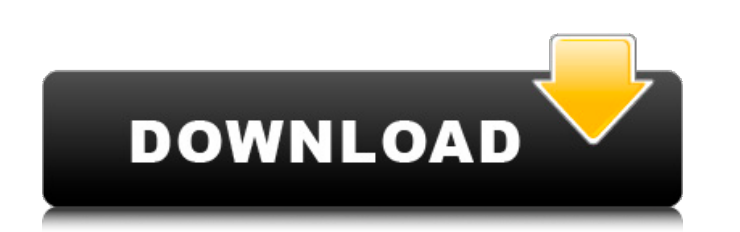

**Adobe Photoshop 2021 (Version 22.4.1) Crack+ License Keygen Free [Win/Mac] 2022 [New]**

Gradients Gradients are colors that fade from one color to another. You can create a gradient that changes gradually.

## **Adobe Photoshop 2021 (Version 22.4.1) Crack + X64**

Photoshop and Photoshop Elements both have a learning curve, though, and the learning curve is much less steep for Photoshop Elements than for Photoshop. Learning Photoshop Elements will also enable you to use Photoshop with greater speed and less frustration. If you are new to Photoshop you will feel more at home working with Elements than with a full version of Photoshop. You may find it more convenient to learn and work with Photoshop Elements, then to move to the full version when you are ready. Professional Photoshop users are more likely to use Photoshop than Photoshop Elements; the latter is more of a community-oriented tool. Because it is a small, user-oriented program, many people who feel comfortable using it find it easier to learn, as compared to Photoshop, which requires a larger investment of time and money. In short, if you are new to editing digital photos, if you want a simpler experience with Photoshop, and if you can afford a full Photoshop license, we recommend that you start with Photoshop Elements. Once you feel comfortable with Elements, you can move on to the full version of Photoshop. In the rest of this article, we list the key features that stand out from Photoshop and Photoshop Elements. The Save, Open, Export and Import tools. Photoshop uses the familiar Save, Open, Export and Import options to make it easy to save, open, export, and import your work. You can navigate to these options through the menu bar or by using the keyboard commands Shift+S, Shift+O, Shift+E or Ctrl+Shift+I. You can directly access these commands from the File menu, the Edit menu, or by pressing one of the shortcuts listed below. You can set Photoshop Elements to use the same shortcuts for these commands. Expand the image to view all of the available layers You can view the different layers in an image by first hiding the layers with the Layers palette, then clicking the "view hidden layers" button in the Toolbar. You can hide the layers from the Layers palette directly by double-clicking the image. You can also tell Photoshop Elements to expand all visible layers automatically when you double-click an image. You do this by opening the Preferences dialog box, then choosing "expand all visible layers automatically" from the Layers & Smart Objects panel. When you double-click a layer, open all the layers in a681f4349e

**Adobe Photoshop 2021 (Version 22.4.1)**

Clone Stamp Tool The Clone Stamp Tool works as a general purpose highlighter. To use the tool, highlight a part of the image you want to clone and start a new layer. Then, click the tool icon on the tool bar and select Clone Stump. A new area should pop up where you selected. Then, position the cursor on the new area you just created, and start painting. Brush Adjustment Brush There are various brushes in Photoshop which can be used to edit images. The Brush Adjustment brush is one of them. It's a quick and easy way to do advanced edits such as correcting skin tones, creating color grading or changing perspective. In order to use the Brush Adjustment brush, select a brush and press Space to activate the brush. Then, just paint on the image to correct it. Camera Raw Photoshop's Camera Raw is the built-in app for image editing and other image-related tasks. It's a real time saver for retouching images and adjusting contrast. You can also create your own custom actions and effects and apply them to any image. Lightroom Photoshop's sister app, Lightroom, allows users to organize photos into the folders they prefer. It also allows users to edit photos without the need for a computer. Prismacolors Photoshop's Prismacolors are pretty self explanatory—they're like swatches on a color wheel. You can use them in Photoshop to adjust the hue, saturation, brightness, and value of any image. Sketch Tools Sketch tools are not powerful enough to use for detailed drawings, but they do allow you to make quick and detailed outlines. They can also be used to draw simple shapes such as squares, circles or freehand—just press C and click on the shape you want to draw. Tongue Effects There are several tongue effects in Photoshop such as tongue lines, tongue simulators and many more. Learn Photoshop Quickly Learning Photoshop is easy and can be accomplished in just a matter of minutes. With these tricks, you will be able to start from the basics and master the app in no time. Use the New Layer Panel to Add Layers To add new layers to an image, first select an area of the image and create a new layer. When creating a

## **What's New in the?**

Q: How do you download a version of Chromium? For a school project I have to test some code that I've wrote for a web crawler. The given version of Chromium must be the one that runs on XP SP3. I'd like to know how to download the latest version of Chromium for XP. A: From the Chromium downloads page, you can download the 32-bit version for Windows XP (and 2008) Q: Error when trying to make an Intent I am getting an error when trying to make an Intent to send a message to another device. Edit: its a system level error but not sure how to get a better error. My code is below package com.example.spark; import android.app.Activity; import android.content.Intent; import android.content.pm.ActivityInfo; import android.os.Bundle; import android.view.View; import android.widget.Button; import android.widget.EditText; import android.widget.Toast; import android.content.Intent; import android.hardware.Sensor; import android.hardware.SensorEvent; import android.hardware.SensorEventListener; import android.hardware.SensorManager; public class MainActivity extends Activity implements SensorEventListener { Button b; EditText et; SensorManager sman; Sensor mSensor; SensorEvent mSensorEvent; @Override protected void onCreate(Bundle savedInstanceState) { super.onCreate(savedInstanceState); setContentView(R.layout.activity\_main); b = (Button)findViewById(R.id.button1); et = (EditText)findViewById(R.id.editText1); sman = (SensorManager)getSystemService(SENSOR\_SERVICE); mSensor = sman.getDefaultSensor(Sensor.TYPE\_ACCELEROMETER); Toast.makeText(getApplicationContext

## **System Requirements:**

CPU: Intel Core i5-2500K / AMD Phenom II X4 965 Video Card: NVIDIA GeForce GTX 660 / AMD Radeon HD 7900 RAM: 8GB (8GB) Graphics Card: NVIDIA GeForce GTX 660 / AMD Radeon HD 7900 Operating System: Windows 7 (64-bit) Hard Drive: 6.3 GB Internet Connection: Broadband Mouse: Standard mouse Keyboard: Standard keyboard The game is being released worldwide (excluding Italy and Korea) on

## Related links:

[http://descargatelo.net/wp-content/uploads/2022/06/Adobe\\_Photoshop\\_2021\\_Version\\_224\\_universal\\_keygen\\_\\_With\\_Registration\\_Code.pdf](http://descargatelo.net/wp-content/uploads/2022/06/Adobe_Photoshop_2021_Version_224_universal_keygen__With_Registration_Code.pdf) <https://snackchallenge.nl/2022/06/30/adobe-photoshop-2021-version-22-2-win-mac/> <https://cleverfashionmedia.com/advert/photoshop-2022-version-23-0-keygen/> [https://www.careerfirst.lk/sites/default/files/webform/cv/Adobe-Photoshop-2021-Version-2200\\_23.pdf](https://www.careerfirst.lk/sites/default/files/webform/cv/Adobe-Photoshop-2021-Version-2200_23.pdf) <http://www.7daystobalance.com/advert/photoshop-2020-version-21-crack-with-serial-number-keygen-macwin-latest/> <https://himarkacademy.tech/blog/index.php?entryid=5570> <https://teenmemorywall.com/photoshop-2021-version-22-4-2-keygen-crack-setup-lifetime-activation-code-download-latest-2022/> <https://warriorplus.com/o2/a/vqvqcq/0?p=15217> <http://www.babel-web.eu/p7/adobe-photoshop-2021-version-22-4-1-keygen-generator-torrent-free-pc-windows/> [https://www.ukfilmnet.org/welcome/system/files/webform/files\\_knowmore/charrais554.pdf](https://www.ukfilmnet.org/welcome/system/files/webform/files_knowmore/charrais554.pdf) [http://wendypthatsme.com/wp-content/uploads/2022/06/Photoshop\\_CC.pdf](http://wendypthatsme.com/wp-content/uploads/2022/06/Photoshop_CC.pdf) [http://www.fithotech.com/wp-content/uploads/2022/06/Adobe\\_Photoshop\\_2022\\_\\_Keygen\\_Crack\\_Setup\\_\\_3264bit\\_Latest\\_2022.pdf](http://www.fithotech.com/wp-content/uploads/2022/06/Adobe_Photoshop_2022__Keygen_Crack_Setup__3264bit_Latest_2022.pdf) <https://fatburnertech.com/photoshop-cs4-hacked/> <https://oualie.dev/wp-content/uploads/2022/06/helenad.pdf> <https://www.cameraitacina.com/en/system/files/webform/feedback/keaind458.pdf> <https://lefterovata-kashta.eu/adobe-photoshop-2021-version-22-0-1-download-pc-windows-updated-2022/> <https://demo.udeclass.com/blog/index.php?entryid=7369> [https://www.bsc.es/system/files/webform/cv\\_employment/ralfili277.pdf](https://www.bsc.es/system/files/webform/cv_employment/ralfili277.pdf) <https://oglasizatrgovine.com/wp-content/uploads/2022/06/ranmahp.pdf> <http://ideaboz.com/?p=30167>